фио: Юров Сергей Серафимович<br>Полушает : рактор **«ИНСТИТУТ БИЗНЕСА И ДИЗАЙНА»** ФАКУЛЬТЕТ ДИЗАЙНА И МОДЫ Документ подписан простой электронной подписью Информация о владельце: Должность: ректор Дата подписания: 10.11.2023 15:13:57 Уникальный программный ключ: 3cba11a39f7f7fadc578ee5ed1f72a427b45709d10da52f2f114bf9bf44b8f14

УТВЕРЖДАЮ Ректор  $M_{\text{A}}$ С.С. Юров «29» июня 2023 г.

#### **МЕТОДИЧЕСКИЕ РЕКОМЕНДАЦИИ ПО ОРГАНИЗАЦИИ И СОСТАВЛЕНИЮ ОТЧЕТА Б2.О.02 (П) ПРОИЗВОДСТВЕННОЙ ПРАКТИКИ (ПРОЕКТНО-ТЕХНОЛОГИЧЕСКОЙ ПРАКТИКИ)**

**Для направления подготовки:** 54.03.01Дизайн (уровень бакалавриата)

**Типы задач профессиональной деятельности**: *проектный*

> **Направленность (профиль):** «Моушн-дизайн»

> > **Форма обучения**: очная

> > > **Москва, 2023**

Разработчик (и):

Михалина Т.Н. - доцент кафедры дизайна АНО ВО «Институт бизнеса и дизайна», член Союза дизайнеров России.

«15» июня 2023 г.

Musti.

/Т.Н. Михалина /

СОГЛАСОВАНО:

Декан факультета ФДМ /В.В. Самсонова

 $(no)$ 

/ Э.М. Андросова/

Заведующая кафедрой разработчика РПД, доцент, кандидат культурологии

подпись

 $\angle$ 

Протокол заседания кафедры № 3 от «29» июня 2023 г.

## **СОДЕРЖАНИЕ**

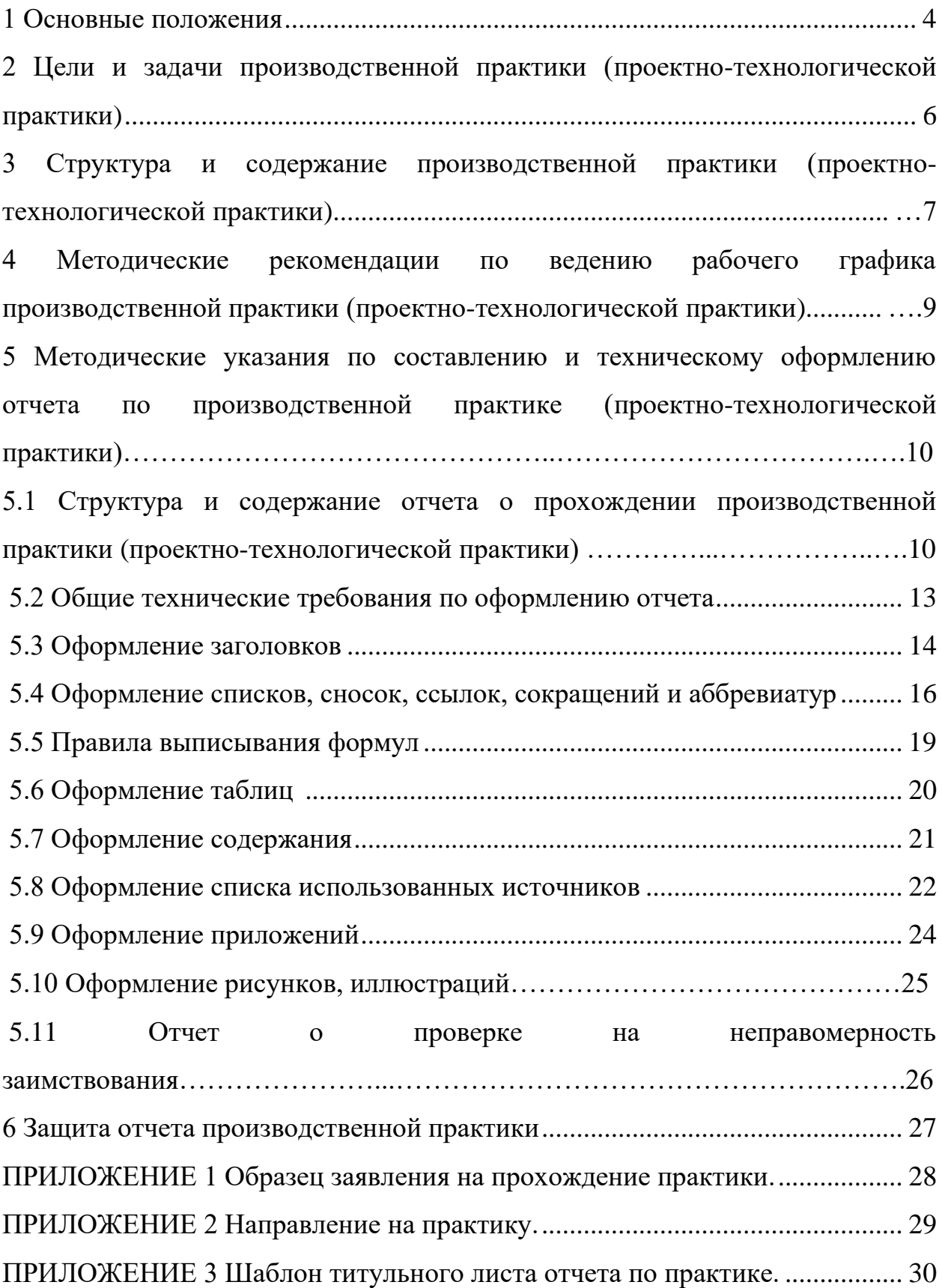

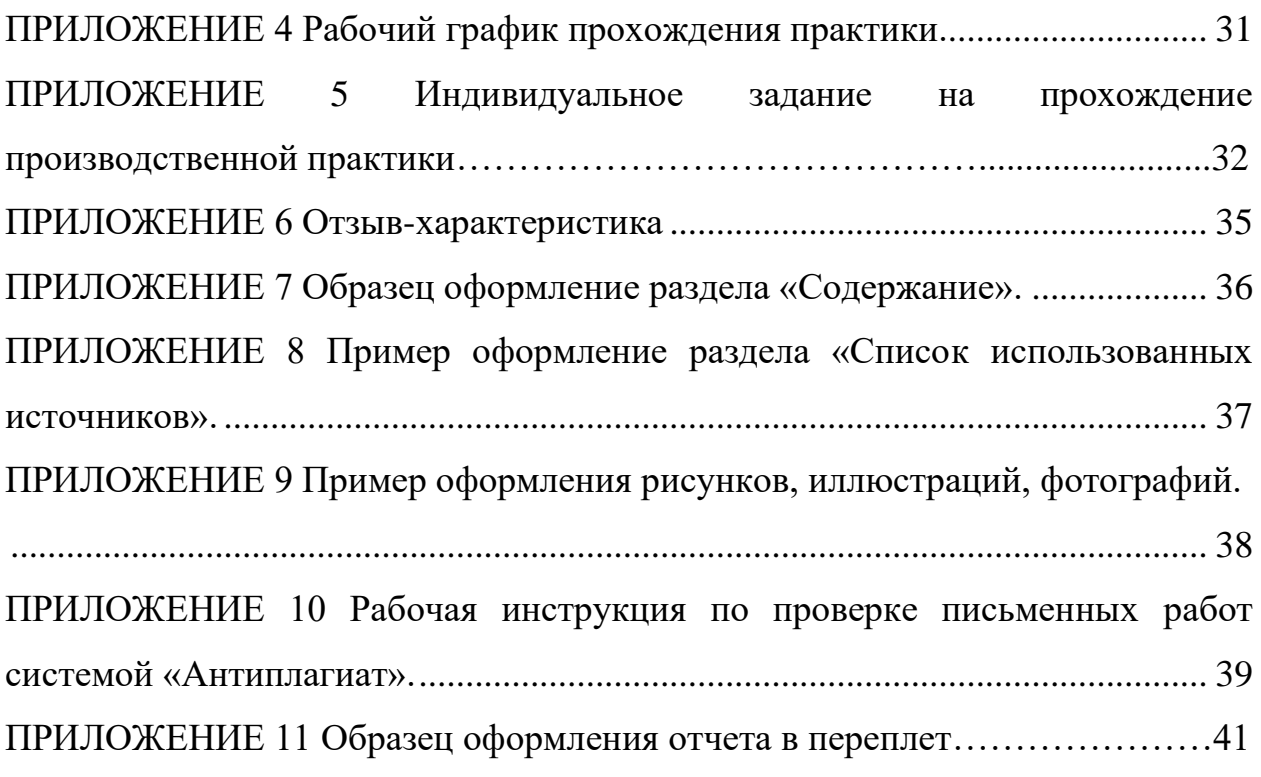

#### **1 Основные положения**

В соответствии с п. 6.7 Федерального государственного образовательного стандарта высшего образования (ФГОС ВО) по направлению подготовки 54.03.01 «Дизайн», блок 2 основной образовательной программы бакалавриата «Практики» относится к обязательной части программы и представляет собой вид учебных занятий, непосредственно ориентированных на профессионально-практическую подготовку обучающихся.

Продолжительность производственной (проектно-технологической практики) практики – 2 недели, трудоемкость – 3 зачетных единицы, 108 часов, форма контроля – зачет с оценкой. Ведущие преподаватели – преподаватели выпускающей кафедры дизайна.

Производственная практика (проектно-технологическая практика) проводится в летнее время на 3 курсе (6 семестр учебного года).

*Студент, проходящий производственную практику (проектнотехнологическую практику), обязан*:

1. Пройти производственную практику в установленный (согласованный) срок.

2. Выполнять правила внутреннего распорядка, действующие на предприятии или в вузе, требования трудового законодательства наравне с его работниками.

3. Действовать точно и своевременно согласно указаниям руководителя производственной практики от предприятия (организации).

4. Вести рабочий график прохождения производственной практики установленного образца, где ежедневно отражать место и характер работы.

5. Полностью выполнить программу производственной практики.

6. Оформить надлежащим образом отчет о производственной практике и подготовиться к сдаче зачета с оценкой.

7. Представить в установленные сроки необходимую документацию на кафедру.

*Руководитель производственной практики (проектно-технологической практики) от Института обязан:*

1. Провести все организационные мероприятия перед началом производственной практики.

2. Обеспечить высокое качество прохождения производственной практики студентами и строгое соблюдение ими программы и методических указаний.

3. Проводить консультирование в соответствии с графиком.

4. Осуществлять контроль над обеспечением предприятием (организацией) нормальных условий для прохождения практики студентом.

5. Контролировать выполнение студентами программы практики и своевременное оформление документов для сдачи зачета.

6. Провести рецензирование отчетов студентов.

7. Принять зачет в соответствии с учебным планом.

#### *Руководитель практики от организации/учреждения обязан:*

1. Осуществлять непосредственное руководство практикой студентов.

2. Ознакомить студентов с организацией работ в подразделении и на рабочих местах.

3. Содействовать своевременному получению инструкций и нормативных документов, регламентирующих деятельность специалиста, в должности которого практикуется студент.

4. Помогать студенту-практиканту в проведении исследований (анкетирование, работа с информацией), других видов работ.

6. Осуществлять взаимодействие с руководителем практики от Института.

7. Написать отзыв о практике студента и утвердить его у руководителя предприятия или его заместителя.

## **2 Цели и задачи производственной практики (проектно-технологической практики)**

Основным содержанием производственной практики является выполнение практических учебных, учебно-исследовательских, творческих заданий, соответствующих характеру будущей профессиональной деятельности обучающихся.

Цель производственной практики**:** закрепление, углубление и конкретизация теоретических и практических знаний, полученных в процессе обучения; приобретение профессиональных компетенций, необходимых для реализации проектно-технологических задач в области дизайна.

Задачи производственной практики:

– овладение в практических условиях навыками и умениями профессиональных компетенций в области проектной дизайнерской деятельности;

– изучение действующих стандартов, технических условий, должностных обязанностей, положений и инструкций;

– всестороннее изучение современных цифровых технологий, возможностей коммуникативной среды Интернет, методов разработки игровых продуктов;

– ознакомление с производственной деятельностью компаний в сфере индустрии компьютерный игр, их производственной базой и техническими возможностями; с рынком потребителей видеоигр и перспективами развития данной отрасли;

– овладение на практике принципами коллективного творчества, обсуждения, дискуссии, мозгового штурма и прочих форм профессионального общения с коллегами; методами взаимодействия с внешней средой дизайна: подрядчиками и исполнителями проектов Моушн-

дизайна, технологий дизайна, заказчиками и представителями компаниизаказчика.

## **3 Структура и содержание производственной практики (проектнотехнологической практика)**

Общая трудоемкость производственной практики по направлению подготовки 54.03.01 Дизайн, профиль «Моушн-дизайн» составляет 3 зачетных единицы или 108 часов (таблица 1).

Таблица 1. - Трудоемкость производственной практики

| Зачетных | Трудоемкость, часов |                   |                        |
|----------|---------------------|-------------------|------------------------|
| единиц   | Всего               | Аудиторная работа | Самостоятельная работа |
|          | 08                  |                   | 104                    |

В таблице 2 представлена структура и содержание производственной практики (проектно-технологической практики).

Таблица 2. - Структура производственной практики

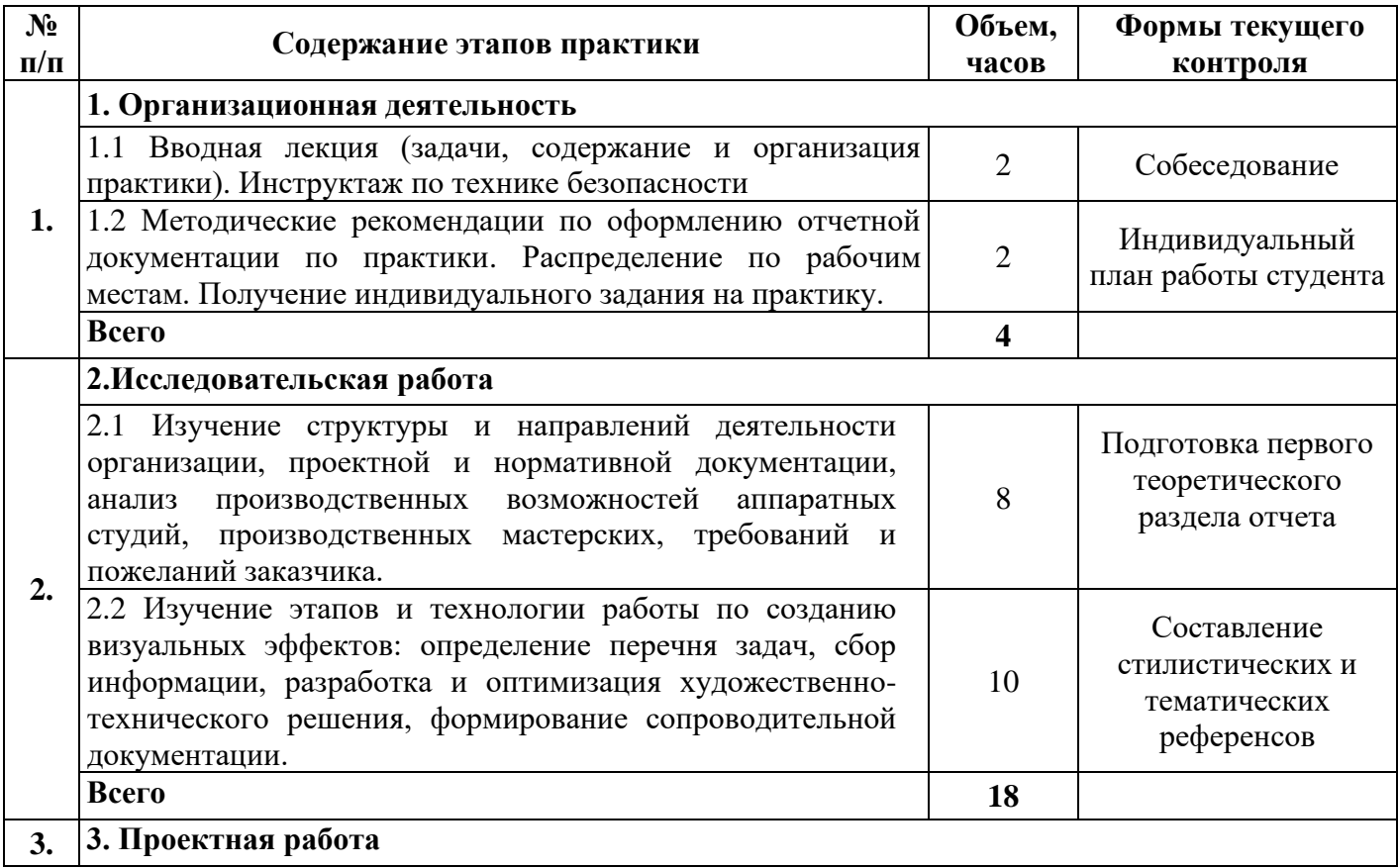

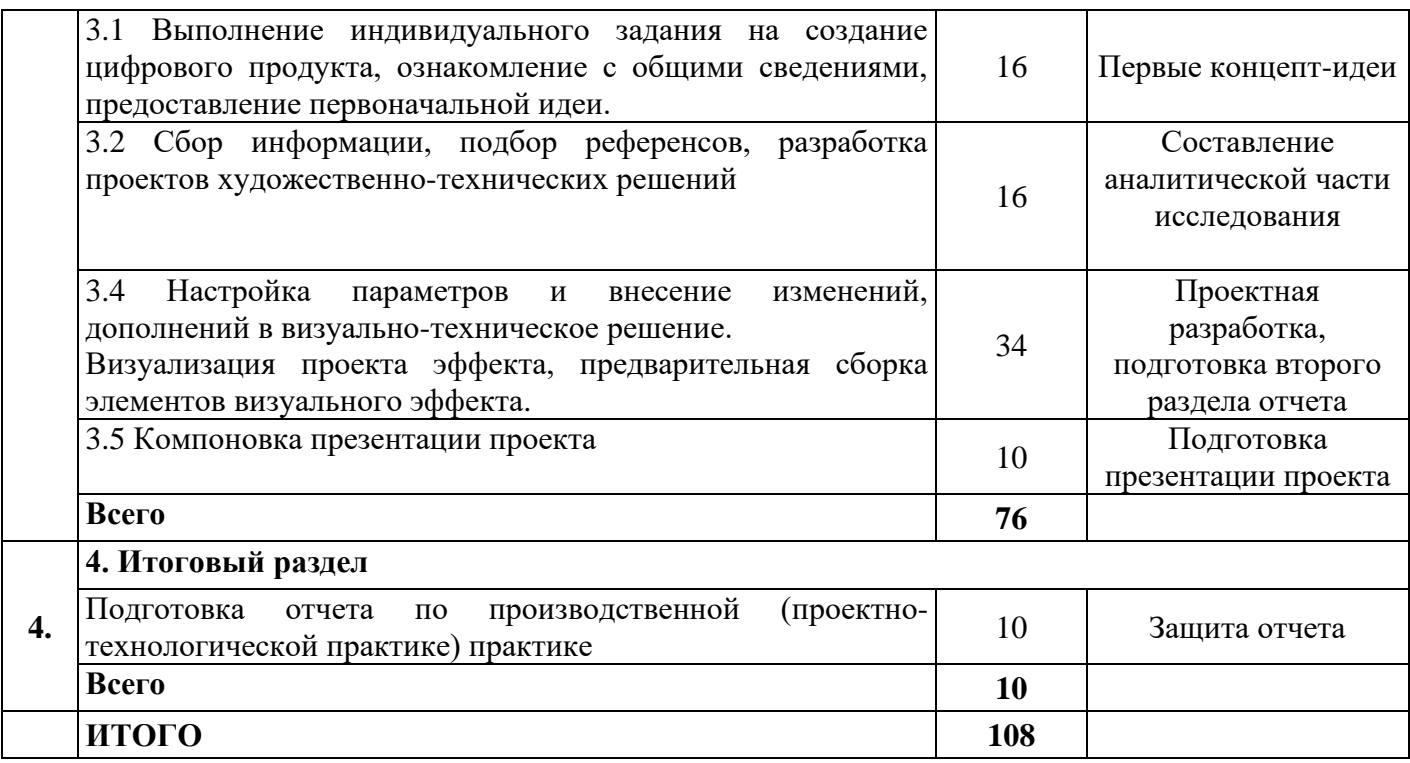

По окончании производственной практики (проектно-технологической практики) студент представляет следующие документы:

- − Заявление на прохождение практики (Приложение 1)
- Направление на практику (Приложение 2)
- − Титульный лист (Приложение 3).
- − Рабочий график прохождения практики (Приложение 4).
- − Индивидуальное задание на прохождение практики (Приложение 5).
- − Отзыв-характеристика руководителя практики от предприятия, заверенный печатью организации. (Приложение 6)
- − Текст отчета по практике.

В соответствии с учебным планом и расписанием сессии, кафедра устанавливает дату сдачи документов по производственной практике (проектно-технологической практики) и дату защиты отчета по практике.

## **4 Методические рекомендации по ведению рабочего графика производственной практики**

Во время прохождения практики студент последовательно выполняет задания согласно программе производственной практики (проектнотехнологической практики), а также дает оценку качеству и срокам проведения работ, а результаты заносит в таблицу рабочего графика.

Таблицу рабочего графика следует заполнять ежедневно по окончании рабочего дня, в ней отражаются все виды деятельности, в которых студент принимал участие. При описании выполненных заданий указывают их цель и характеристику, способы и методы их выполнения, приводятся результаты и дается их оценка.

Необходимо помнить, что рабочий график является основным документом, характеризующим работу студента и его участие в проводимых мероприятиях. Записи в должны быть четкими и аккуратными.

На итоговом занятии документ проверяет руководитель практики. Руководитель делает устные и письменные замечания по ведению рабочего графика, ставит оценку по данному виду работы и свою подпись.

**5 Методические указания по составлению и техническому оформлению отчета по производственной практике (проектнотехнологической практики)**

## **5.1 Структура и содержание отчета о прохождении производственной практики (проектно-технологической практики)**

В соответствии с планом работы, студент собирает материалы и оформляет отчет о прохождении производственной практики (проектнотехнологической практики), в котором он описывает проработанные в соответствии с заданием вопросы и полученные результаты.

По завершению производственной практики (проектнотехнологической практики**)** отчет проверяется и оценивается научным руководителем.

Все разделы отчета должны быть проиллюстрированы фотографиями. Отчет предоставляется в печатном и электронном вариантах. Электронный вариант записывается на электронный носитель (флеш-карту) и прикладывается к отчету. Носитель необходимо подписать.

Структура отчета содержит:

- 1. Титульный лист;
- 2. Содержание;
- 3. Введение;
- 4. Исследовательскую часть;
- 5. Проектная часть;
- 6. Заключение;
- 7. Список использованных источников.

*В содержании* указывается перечень наименований основных элементов отчета: введения, разделов (глав, частей) и т.п.

*Во введении* должно быть кратко и четко изложено следующее:

- − краткое описание и актуальность темы исследования;
- − цели производственной практики (проектно-технологической практики);
- − задачи, решение которых обеспечивает достижение целей, последовательность их выполнения.

В соответствии с планом работы, студенту необходимо собрать материалы и оформить исследовательскую часть отчета по практике. *Исследовательская часть* отчета должна включать следующие разделы:

1.Анализ предприятия-базы производственной практики.

Структура предприятия, его миссия, цели и задачи. Продукция и услуги, предоставляемые предприятием. В разделе необходимо дать всестороннее описание предприятия по перечисленным пунктам. Исходными данными являются: информация руководителя практики от предприятия, интернет-ресурсы, собственные наблюдения.

2. Предпроектный анализ.

В разделе необходимо:

- изучить подобные аналоги и прототипы в отечественной и зарубежной практике;

- найти, собрать и изучить нормативные материалы, используемые при проектировании подобных объектов;

- обследовать актуальность темы, сформулировать задачи для дальнейшей работы;

- провести историческое исследование; историческое исследование проводится для изучения внутренних особенностей, которые могут быть использованы в дизайне для сохранения и придания неповторимости, оригинальности, воплощения традиций, связанных с объектом проектирования.

3. Формулировка идеи.

Описать идею будущего проекта, формирующую принципы дальнейшей работы, подкрепляя ее аналогичными примерами из российской и международной практики.

4. Разработка дизайн-концепции проекта.

В разделе необходимо выполнить большое количество эскизов и клаузуру на дизайн-концепцию, заложить сценарий разрабатываемого объекта, найти стилистический образ и основные цветовые решения.

Обязательные разделы *проектной части* отчета по практике:

1. Разработка художественно-технических решений

Студент производит поиск наилучшего решения уже сформированной идеи проекта визуального эффекта. Осуществляется выбор и утверждение лучших вариантов.

2. Выбор вариантов визуализации проекта эффекта

Необходимо смоделировать и получить итоговое изображение объекта, которое будет являться результатом всей проектной деятельности студента.

3. Графическое исполнение проекта.

Выбор типа и размера шрифта для разных информационных блоков. Проработка основных стилеобразующих элементов.

4. Графическая подача проекта.

Художественно-графическая часть работы должна демонстрировать все этапы работы над проектом в определенной последовательности и конечный результат.

*Заключение.*

В заключении студент описывает свои впечатления о работе предприятия, его отличительных особенностях и возможностях.

Делает выводы о степени сложности полученных заданий, путях их решений и о приобретенных навыках. Дает самооценку своей работе за время

прохождения производственной практики (проектно-технологической практики).

*Список используемых источников.*

В список должны быть включены все источники, с которыми студент работал во время прохождения производственной практики.

#### **5. 2 Общие технические требования по оформлению отчета**

Текстовая часть отчета вместе с документами сшивается в пластиковый гибкий переплет (пружинка). Образец оформления переплета см. в Приложении 11.

Объем отчета должен составлять не менее 25 печатных страниц, без учета документов и приложений.

Текст работы набирается на компьютере и печатается на листах формата А4 с одной стороны листа, допускается использование формата АЗ для печати чертежей, схем и т.д.

Поля страницы: сверху и снизу − 20 мм, справа − 15 мм, слева − 30 мм. Работа печатается в текстовом редакторе Microsoft Word, или любом другом текстовом редакторе, совместимым с Microsoft Word3, гарнитура шрифта текста − Times New Roman, межстрочный интервал − полуторный, размер шрифта − 14.

Каждый абзац печатается с абзацного отступа, равного 1,25 см. Интервалы между абзацами основного текста не допускаются. Выравнивание основного текста – «по ширине».

Полужирный шрифт при оформлении основного текста не применяется, кроме оформления заголовков разделов и иных структурных элементов работы.

Подчеркивание, как способ выделения, не используется, в том числе в заголовках.

Для акцентирования внимания может применяться выделение текста с помощью курсива, наклона или иной плотности знаков шрифта.

Страницы работы нумеруются арабскими цифрами, при этом соблюдается сквозная нумерация по всему тексту работы, включая титульный лист и приложения. Порядковый номер страницы проставляется внизу страницы, в центре, без точки.

Номер страницы на титульном листе не проставляется.

При оформлении иллюстративного материала (рисунков, таблиц, формул) следует соблюдать принцип единства, а именно, если нумерация рисунков ведется в пределах раздела, то и нумерация таблиц, и нумерация формул также должна быть в пределах раздела. Если выбрана сквозная нумерация рисунков по всему тексту, то и таблицы, и формулы также должны иметь сквозную нумерацию.

#### **5.3 Оформление заголовков**

Наименования структурных элементов пояснительной записки: «СОДЕРЖАНИЕ», «ВВЕДЕНИЕ», «ЗАКЛЮЧЕНИЕ», «СПИСОК ИСПОЛЬЗОВАННЫХ ИСТОЧНИКОВ», «ПРИЛОЖЕНИЕ» служат заголовками структурных элементов. *Заголовки структурных элементов* располагают в середине строки (выравнивание по центру) без точки в конце, печатают прописными буквами, полужирным шрифтом, не подчеркивая.

Каждый структурный элемент и каждый раздел (главу) основной части работы начинают с новой страницы.

*Заголовок раздела* размещается с абзацного отступа (с выравниванием по левому краю) и начинается с порядкового номера (арабской цифрой). После номера ставится пробел (а не точка), затем первая буква заголовка − прописная, остальные − строчные, шрифт полужирный, без точки в конце, без подчеркивания. Если заголовок включает несколько предложений, их разделяют точками. Вторая и последующие строки длинного заголовка начинаются с того же отступа, что и первая строка заголовка. Переносы слов в заголовках не допускаются.

Подразделы (параграфы) начинают на той же странице, где закончился предыдущий подраздел (параграф). Новый подраздел отстоит от предыдущего на два межстрочных интервала. Подразделы должны иметь нумерацию в пределах каждого раздела (главы). Номер подраздела состоит из номеров раздела и подраздела, разделенных точкой. В конце номера подраздела точка также не ставится. Заголовок начинается с абзацного отступа с выравниваем по левому краю, печатается с прописной буквы, полужирным шрифтом. Правило переноса на следующую строку те же, что и для заголовков разделов.

Заголовки разделов и подразделов отделяются между собой двойным межстрочным интервалом. Основной текст начинается после заголовка через два межстрочных интервала (пример оформления заголовка приведен на рисунке 1).

Не допускается располагать заголовок раздела или подраздела на одной странице, а начало его основного текста − на другой.

## **1 Теоретические и методологические основы инвестиционной деятельности предприятия**

## **1.1 Понятие и особенности тактики и стратегии инвестиционной деятельности**

В настоящее время в экономической литературе существует множество определений инвестиционной деятельности предприятия, но большинство из них рассматривает ее как разовый вид деятельности…

Рисунок 1− Пример оформления заголовков раздела и подраздела

## **5.4 Оформление списков, сносок, ссылок, сокращений, аббревиатур** *Списки (перечисления)*

Если в тексте требуется привести списки (перечисления), то они приводятся с абзацного отступа в столбик друг за другом. Если на элементы списка в дальнейшем не ожидается отсылок в тексте, то перед каждым элементом перечисления ставится тире (никакие другие маркеры не используются). Простые перечисления отделяются запятой (рисунок 2), сложные − точкой с запятой.

Информационно-сервисная служба для обслуживания удаленных пользователей включает следующие модули:

- удаленный заказ,
- виртуальная справочная служба,
- виртуальный читальный зал.

Рисунок 2 − Пример оформления простого списка

Если в тексте необходимо сослаться на один или несколько элементов списка, то при перечислении элементов списка (рисунок 3), вместо тире ставят строчные буквы русского алфавита со скобкой (за исключением букв ё, з, й, о, ч. ъ. ы, ь).

Информационно-сервисная служба для обслуживания удаленных пользователей включает следующие модули:

а) удаленный заказ,

б) виртуальная справочная служба,

**в) виртуальный читальный зал.** 

Рисунок 3 − Пример оформления списка с буквенным обозначением элементов списка

При наличии конкретного количества перечислений допускается перед каждым элементом перечисления вместо букв ставить арабские цифры, после которых ставится скобка (рисунок 4).

7.6.4 Разрабатываемое сверхмощное устройство можно будет применять в различных отраслях реального сектора экономики:

- в машиностроении:

1) для очистки отливок от формовочной смеси;

2) для очистки лопаток турбин авиационных двигателей;

3) для холодной штамповки из листа;

- в ремонте техники:

1) устранение наслоений на внутренних стенках труб;

2) очистка каналов и отверстий небольшого диаметра от грязи.

Рисунок 4 − Пример оформления сложного списка с элементами

разного уровня

### *Сноски*

При необходимости дополнительного пояснения в тексте допускается использовать примечание, оформленное в виде сноски. Знак сноски ставят без пробела непосредственно после того слова, числа, символа, предложения, к которому дается пояснение. Знак сноски указывается надстрочно арабскими цифрами. Допускается вместо цифр использовать знак звездочка − \*.

Сноску располагают с абзацного отступа в конце страницы, на которой приведено поясняемое слово (словосочетание или данные). Сноску отделяют от текста короткой сплошной тонкой горизонтальной линией. Шрифт сноски меньше, чем шрифт основной части текста, обычно − 12 пунктов.

#### *Ссылки*

Цитаты, а также все заимствованные из печати данные (нормативы, тарифы и др.), должны иметь библиографическую ссылку на первоначальный источник. Ссылка ставится непосредственно после того слова, числа, символа, предложения, по которому дается пояснение. Порядковый номер ссылки указывается арабскими цифрами в квадратных скобках в конце текста ссылки. Порядковый номер библиографического описания источника в списке использованных источников соответствует номеру ссылки.

Ссылаться следует на документ в целом или на его разделы и приложения. Если ссылка приведена на конкретный фрагмент текста, можно указать номер страницы, на которой располагается данный фрагмент.

*Примеры ссылок на использованные источники:*

- 1 ................ приведено в работах [1]−[4].
- 2 ............... по ГОСТ 29029.
- 3 ............... в работе [9], раздел 5.
- 4 ........... обращение» [12, с. 156]

#### *Сокращения и аббревиатуры*

В тексте работы могут быть использованы сокращения и аббревиатуры. Сокращение русских слов и словосочетаний допускается при условии соблюдения требований ГОСТ.

В тексте письменной работы допускаются общепринятые сокращения и аббревиатуры, установленные правилами орфографии и соответствующими

нормативными документами, например: год − г., годы − гг., и так далее − и т. д., метр – м, тысяч – тыс., миллион – млн, миллиард – млрд, триллион – трлн, страница − с., Российская Федерация − РФ, общество с ограниченной ответственностью − ООО.

При использовании авторской аббревиатуры необходимо при первом ее упоминании дать полную расшифровку, например, «...Выпускная квалификационная работа (далее − ВКР)».

Не допускается использование сокращений и аббревиатур в заголовках разделов (глав) и подразделов (параграфов).

### **5.5 Правила выписывания формул**

Уравнения и формулы записываются отдельной строкой. Выше и ниже формулы оставляется по одной пустой (свободной) строке. Все формулы нумеруются. Формула записывается посередине строки, а ее порядковый номер − в круглых скобках в крайнем правом положении.

Если формула не помещается в одну строку, то она переносится на следующую после знака математического действия (знака равенства (=), знака плюс (+), знака минус (−) и т.п.). На новой строке этот знак повторяется.

Пояснения значений символов в формуле приводятся ниже формулы и в той же последовательности, в которой они встречались в формуле. Значение каждого отдельного символа приводят в отдельной строке. Первая строка пояснения начинается со слова «где», печатается без двоеточия с абзацного отступа (рисунок 5):

Ктл=ОбАКО (2.3)

где ОбА – оборотные активы,

КО – краткосрочные обязательства.

### Рисунок 5 − Пример оформления формулы

Ссылки в тексте на порядковый номер формулы приводятся в круглых скобках «...выбирая способ расчета (2.3) ...» Формулы в приложениях нумеруются в пределах соответствующего приложения

#### **5.6 Оформление таблиц**

Для наглядности и удобства сравнения показателей данные могут быть представлены в виде таблицы. Таблица располагается непосредственно после текста, в котором она упоминается впервые, или на следующей странице. На все таблицы в тексте должны быть ссылки. При ссылке пишется слово «таблица» с указанием ее номера, например, «в таблице 2.1 представлены ...» или «... характеризуется показателями (таблица 2)».

В таблице допускается применять размер шрифта меньше, чем в тексте, но не менее 10 пунктов. Межстрочный интервал для всех данных в таблице в таблице − *одинарный*.

Таблицы нумеруются арабскими цифрами сквозной нумерацией (Таблица 1, Таблица 5 и т.д.). Допускается нумеровать таблицы в пределах раздела. В этом случае номер таблицы состоит из номера раздела и порядкового номера таблицы, разделенных точкой: «Таблица 2.3».

Таблицы, приведенные в приложении, обозначаются отдельной нумерацией арабскими цифрами с добавлением перед цифрой номера обозначения приложения. Например, для таблицы, приведенной в Приложении 1, нумерация будет выглядеть как «Таблица 1.3». Если в работе имеется только одна таблица, она должна быть обозначена «Таблица 1» или «Таблица 1.1» (если она приведена в Приложении 1).

Наименование таблицы пишется над таблицей слева, без абзацного отступа. Наименование таблицы приводится после ее номера и тире с прописной буквы без точки в конце. Если наименование таблицы занимает две строки и более, то его следует записывать через *одинарный* межстрочный интервал (рисунок 6).

Следует использовать в ячейках таблицы выравнивание по вертикали по центру (и для цифр, и для текста).

Таблицу с большим количеством строк можно переносить на другую страницу. При переносе части таблицы на другую страницу слово «Таблица», ее номер и наименование указывают один раз слева над первой частью таблицы, а над другими частями также слева без абзацного отступа пишут слова «Продолжение таблицы» и указывают номер таблицы.

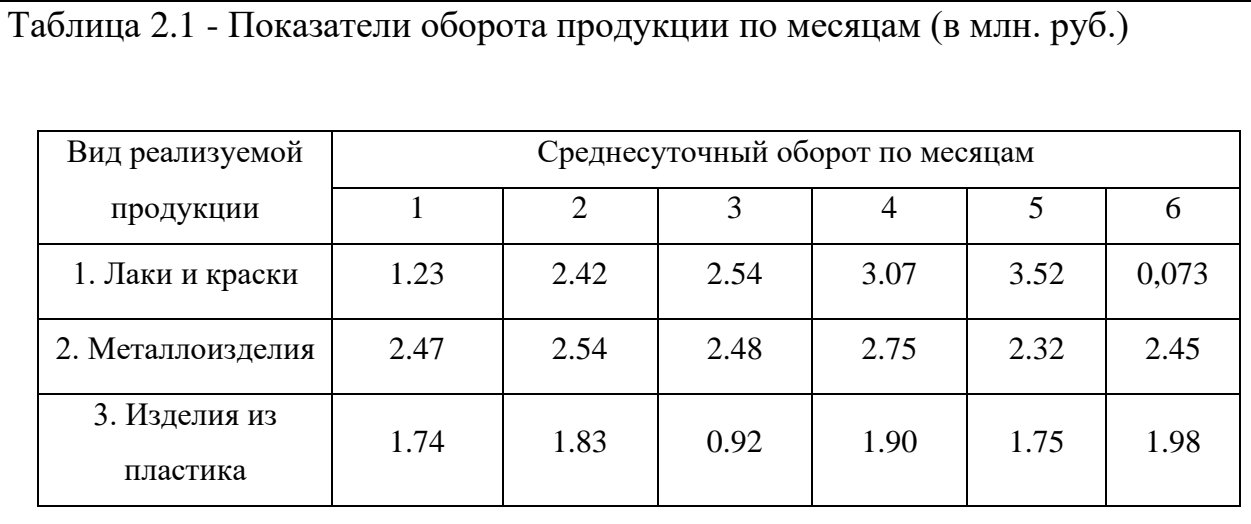

Рисунок 6 − Пример оформления таблицы

#### **5.7 Оформление содержания**

Содержание включает в себя введение, наименование всех разделов (глав) и подразделов работы, заключение, список использованных источников и наименование всех приложений. После наименования каждого элемента ставится отточие и приводится номер страницы, с которой начинается данный структурный элемент.

Обозначения структурных элементов работы и наименования разделов (глав) начинается с левого края страницы, без абзацного отступа, с выравниванием налево. Номера страниц выравниваются по правому краю поля и соединяются с наименованием элемента. Каждый элемент содержания оформляется на отдельной строке.

Обозначения подразделов приводится с абзацного отступа, равного двум печатным знакам относительно начала обозначения раздела. Каждый подраздел также оформляется отдельной строкой с указанием номера страницы (выравненного по правому полю) с отточием.

Если наименование раздела или подраздела не умещается на одной строке, то продолжение наименования выполняется на следующей строке, начиная от уровня начала этого заголовка на предыдущей строке. Если необходимо перенести на следующую строку наименование приложения, то начало переноса определяется началом наименования приложения.

Пример оформления содержания приведен в Приложении 7.

#### **5.8 Оформление списка использованных источников**

Список содержит сведения об источниках, использованных при написании работы. К ним относятся законодательные и нормативные акты, стандарты; учебная и научная литература, статьи из периодических изданий; статьи, аналитические, статистические и иные материалы из сети интернет; интернет − сайты предприятий, государственных органов, аналитических агентств и т.п. В тексте ссылки на использованные источники приводятся в квадратных скобках.

Сведения об источниках располагаются в порядке появления ссылок на источники в тексте, нумеруются арабскими цифрами с точкой и печатаются с абзацного отступа. Например, «Результаты исследований опубликованы в статье [2]». Не рекомендуется строить фразы, в которых в качестве слов применяется порядковый номер ссылки, например, «В [7] показано…».

В необходимых случаях, таких как цитирование, перенесение иллюстраций без изменений, таблиц с исходными данными и т.п., могут точно указываться страницы источника, например, [4, с.17].

Пример оформления списка использованных источников приведен в Приложении 8. Примеры оформления библиографических описаний различных источников приведены ниже.

*Пример оформления нормативных документов:*

1. О несостоятельности (банкротстве). Федеральный закон от 26.10.2002 № 127−ФЗ (с изменениями и дополнениями). − URL: http: //www. Consultant. ru/do cument/cons\_do c\_LAW\_39331/ (дата обращения 01.06.2018)

2. ГОСТ 7.32−2017. Межгосударственный стандарт. Система стандартов

по информации, библиотечному и издательскому делу. Отчет о научноисследовательской работе. Структура и правила оформления. Приказ Росстандарта от 24.10.2017 N 1494−ст. − URL:

http://www.consultant.ru/document/cons\_doc\_LAW\_292293/ (дата обращения 01.06.2018)

3. Требования к выпускным квалификационным работам бакалавра, специалиста, магистра. Утв. приказом ректора УрФУ от 13.11.2017 № 944/03. URL: http://igup.urfu.ru/docs/masters/Treb\_VKR.pdf (дата обращения 01.06.2018)

*Пример оформления книг:*

1. Криворотов, В.В. Экономическая безопасность государства и регионов: учебное пособие / В.В. Криворотов, А.В. Калина, Н.Д. Эриашвили. − Москва: Юнити−Дана, 2015. − 350 с.

2. Лелюхин, С.Е. Экономическая безопасность в предпринимательской деятельности: учебник / С.Е. Лелюхин, А.М. Коротченков, У.В. Данилова. – Москва: Проспект, 2016. − 336 с.

*Пример оформления статей в периодических изданиях и сборниках статей*:

1. Гапоненко, Т.В. Принципы оценки стоимости интеллектуального капитала организации в условиях неопределенности // Фундаментальные исследования. − 2018. − № 4. − С. 56−62.

2. Бедрина, Е.Б. Экономическое неравенство в Евразийском Экономическом Союзе и пути его преодоления / Е. Б. Бедрина, А. А. Ишуков // Демографический потенциал стран ЕАЭС: VIII Уральский

демографический форум. Том II. − Екатеринбург: Институт экономики УрО РАН, 2017. − С

#### **5.9 Оформление приложений**

В приложения выносятся материалы, дополняющие основной текст работы, либо являющиеся исходными данными для анализа, например:

- исходные статистические данные (в табличном и/или графическом виде);

- большие схемы, диаграммы, многокомпонентные графики;

- большие иллюстрации (размер более 50% листа А4), фотографии, рисунки и тд.

В тексте работы на все приложения должны быть даны ссылки. Располагаются приложения в порядке ссылок на них в тексте. Каждое приложение начинается с новой страницы. Вверху страницы по центру пишется слово «ПРИЛОЖЕНИЕ» и ставится номер. Каждое приложение должно иметь заголовок, который пишется на следующей строке после слова «ПРИЛОЖЕНИЕ». Заголовок приложения начинается с прописной буквы (остальные − строчные) полужирным шрифтом без точки в конце. Заголовок также выравнивается по центру строки.

Если приложение содержит несколько элементов (таблиц, рисунков), то все эти элементы должны иметь отдельную нумерацию (например, «Таблица 1.1», «Таблица 1.2», «Рисунок 2.2», «Рисунок 2.4» и т.п.). Если приложение содержит только один элемент (например, только одну большую таблицу), то отдельно нумеровать и именовать данный элемент не нужно − наименование этого элемента будет совпадать с наименованием приложения (и ссылка на этот элемент в тексте будет не «Таблица 1.1», а «Приложение 1»).

Если приложение только одно, оно обозначается «ПРИЛОЖЕНИЕ 1».

Приложения должны иметь общую с остальной частью работы сквозную нумерацию страниц. Все приложения должны быть перечислены в содержании работы с указанием их обозначения и заголовка.

#### **5.10 Оформление рисунков, иллюстраций**

Рисунки (в том числе чертежи, графики, схемы, диаграммы и т.п.) располагаются непосредственно после текста, где они упоминаются впервые, или на следующей странице (по возможности ближе к соответствующим частям текста). На все рисунки в тексте должны быть даны ссылки. При ссылке необходимо писать слово «рисунок» и его номер, например, «в соответствии с рисунком 2».

Рисунки нумеруются арабскими цифрами сквозной нумерацией. Если рисунок один, то он обозначается: Рисунок 1. Рисунки каждого приложения обозначают отдельной нумерацией арабскими цифрами с добавлением перед цифрой обозначения приложения, например, «Рисунок 1.3».

Допускается нумеровать рисунки в пределах раздела работы. В этом случае номер рисунка состоит из номера раздела и порядкового номера иллюстрации, разделенных точкой, например, «Рисунок 1.1».

Способ нумерации таблиц, рисунков и формул должен быть одинаков по всей работе. Так, если выбрана сплошная нумерация, то она должна применяться и для таблиц (например, «Таблица 8»), и для рисунков (Рисунок 2) и для формул. Если выбрана нумерация в пределах раздела (главы), то и таблицы, и рисунки, и формулы нумеруются в пределах главы (Таблица 2.3, Рисунок 3.1 и т.д.)

Обычно рисунки располагаются на странице вертикально (на книжном формате страницы), но очень большие рисунки допускается печатать на отдельной странице горизонтально (на альбомном формате страницы). Правила оформления больших рисунков такие же.

Образец оформления рисунков приведен в Приложении 9.

#### **5.11 Отчет о проверке на неправомерность заимствования**

В соответствии с «Положением о проверке письменных работ, обучающихся на неправомерность заимствования в АНО ВО «Институт бизнеса и дизайна» все письменные работы, выполненные студентом, проверяются на предмет неправомерного заимствования.

Студент самостоятельно осуществляет проверку своего отчета на сайте http://www.antiplagiat.ru и предоставляет в электронном виде «Отчет о проверке» письменной работы, сформированный системой в формате \*doc или PDF и полный текст работы руководителю курсовой работы.

Руководитель проводит собственную проверку представленного студентом текста, после чего визирует «Отчет о проверке» своей подписью.

Рабочая инструкция по проверке письменных работ студентом осуществляется в соответствии с Приложением10.

Окончательный вариант отчета должен быть представлен обучающимися на проверку системой «Антиплагиат» научному руководителю не позднее, чем за 14 дней до дня защиты практики.

Минимальные требования к оригинальности письменных работ при рассмотрении допуска работы к защите – 60 % оригинальной части работы.

При более низких значениях письменная работа должна быть в обязательном порядке переработана обучающимся и представлена к повторной проверке на неправомерное заимствование при сохранении ранее установленной темы.

#### **6 Защита отчета по производственной практике**

Оценка практики (проектно-технологической практики) осуществляется по результатам защиты студентом отчета о прохождении практики. Защита практики представляет собой устный отчёт обучающегося в виде доклада по итогам прохождения практики, проделанной работы, а также ответы на вопросы преподавателя.

В зависимости от поставленных задач в рамках практики осуществляется выбор формы дополнительной отчетности:

- графические планшеты;

- презентационный материал.

При этом оцениваются:

- полнота представленных материалов, соответствие их заданию на практику;

- выполнение норм проектирования и требований нормоконтроля при оформлении текстовой и графической частей отчета;

- качество защиты отчета и полнота ответов на дополнительные вопросы;

- соблюдение трудовой дисциплины в процессе прохождения практики на предприятии;

- положительный отзыв руководителя практики от предприятия.

Итоговая оценка ставится с учетом качества выполнения и защиты отчета о проделанной работе, характеристики, выданной студенту на производстве и оценки, поставленной руководителем практики от института.

### **Образец заявления на прохождение практики**

Заведующей кафедрой дизайна Андросовой Э.М. от студента (ки) 3 курса очной формы обучения факультета дизайна и моды

*ФИО студента*

\_\_\_\_\_\_\_\_\_\_\_\_\_\_\_\_\_\_\_\_\_\_\_\_\_\_\_\_\_\_\_

Заявление

Прошу разрешить мне с \_\_\_\_\_\_\_\_ 202\_\_ г. по \_\_\_\_\_\_\_\_\_ 202\_\_г.

пройти производственную практику (проектно-технологической практики) в

\_\_\_\_\_\_\_\_\_\_\_\_\_\_\_\_\_\_\_\_\_\_\_\_\_\_\_\_\_\_\_\_\_\_\_\_\_\_\_\_\_\_\_\_\_\_\_\_\_\_\_\_\_\_\_\_\_\_\_\_\_\_\_\_\_\_ *полное название предприятия*

в структурном подразделении \_\_\_\_\_\_\_\_\_\_\_\_\_\_\_\_\_\_\_\_\_\_\_\_\_\_\_\_\_\_\_\_\_\_\_\_\_\_\_\_.

\_\_\_\_\_\_\_\_\_\_\_ 202\_\_ года \_\_\_\_\_\_\_\_\_\_\_\_\_\_\_\_\_

*подпись*

## **НАПРАВЛЕНИЕ НА ПРАКТИКУ**

АНО ВО «Институт бизнеса и дизайна» просит организовать прохождение в

\_\_\_\_\_\_\_\_\_\_\_\_\_\_\_\_\_\_\_\_\_\_\_\_\_\_\_\_\_\_\_\_\_\_\_\_\_\_\_\_\_\_\_\_\_\_\_\_\_\_\_\_\_\_\_\_\_\_\_\_\_\_\_\_\_\_\_\_

с « $\rightarrow$  20\_\_\_\_\_\_\_\_\_\_ 20\_\_\_\_\_\_ по «\_\_\_» \_\_\_\_\_\_\_\_ 20\_\_\_\_\_\_\_\_ производственной практики (проектно-технологической практики) по направлению подготовки Дизайн, профиль «Моушн-дизайн» студента (ки) 3 курса факультета дизайна и моды

*ФИО студента*

По результатам практики просим выдать ему (ей) на руки, заверенный печатью и подписью руководителя организации, отзыв-характеристику.

\_\_\_\_\_\_\_\_\_\_\_\_\_\_\_\_\_\_\_\_\_\_\_\_\_\_\_\_\_\_\_\_\_\_\_\_\_\_\_\_\_\_\_\_\_\_\_\_\_\_\_\_\_\_\_\_\_\_\_\_\_\_\_\_\_\_\_\_

Зав. кафедрой дизайна Андросова Э.М. *\_\_\_\_\_\_\_\_\_\_\_\_\_\_\_\_\_\_*

 *(подпись)*

« $\longrightarrow$  202 г.

М.п.

### **Автономная некоммерческая организация высшего образования «Институт бизнеса и дизайна»**

## **ФАКУЛЬТЕТ ДИЗАЙНА И МОДЫ Кафедра дизайна**

## **Отчет по практике**

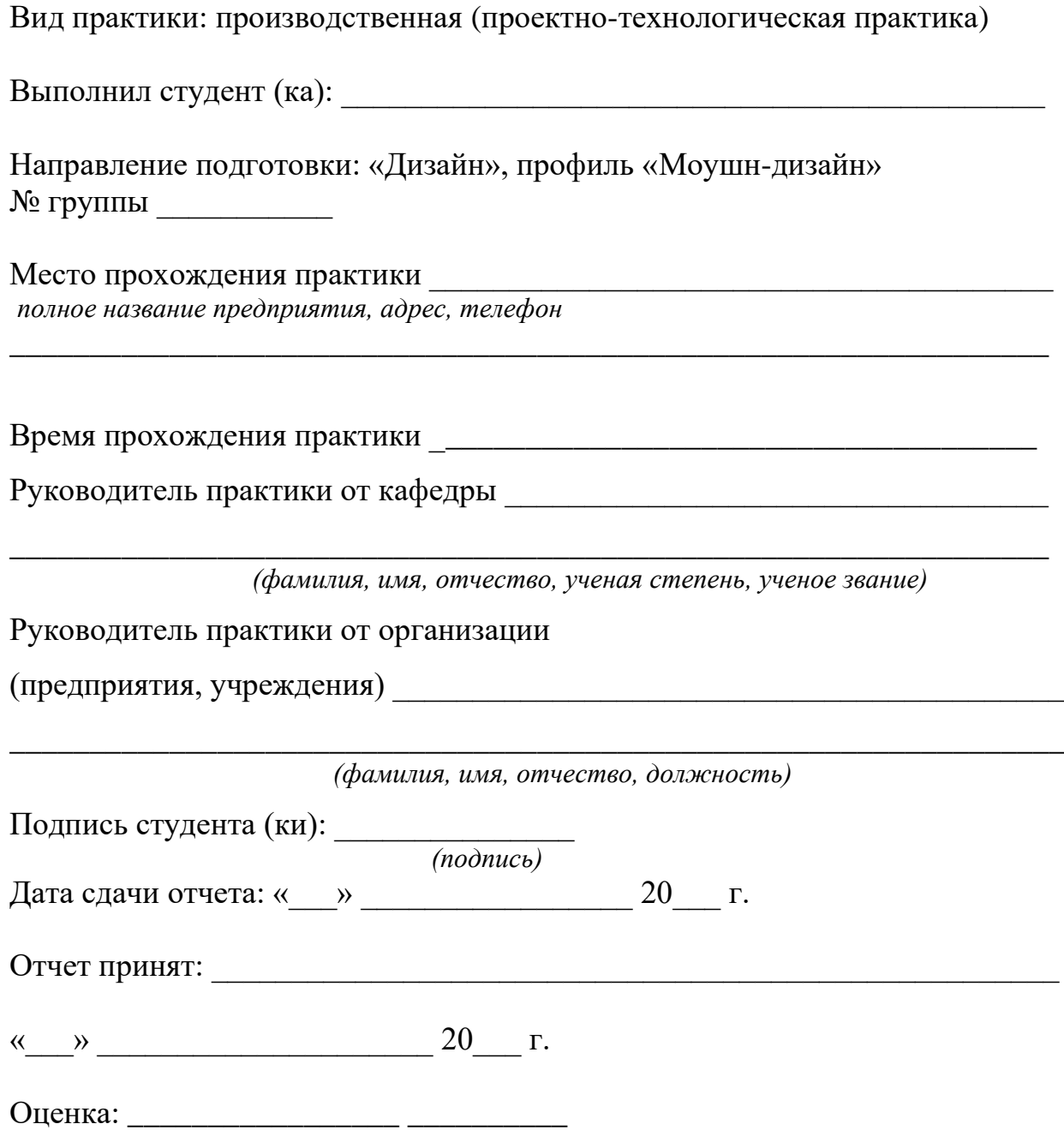

*(подпись)*

## **РАБОЧИЙ ГРАФИК ПРОХОЖДЕНИЯ ПРАКТИКИ**

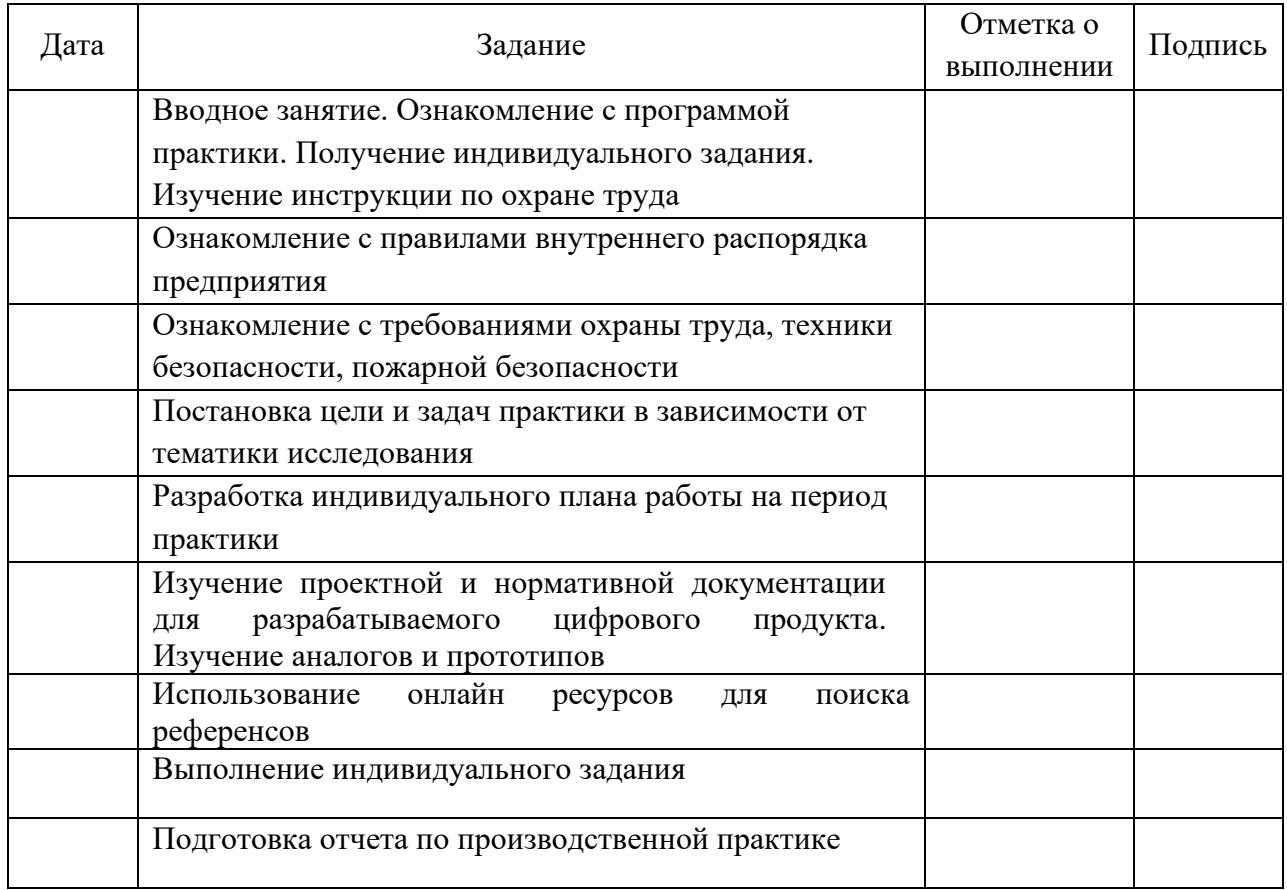

#### Руководитель практики – от АНО ВО Институт бизнеса и дизайна

 $\overline{\phantom{a}}$  /  $\overline{\phantom{a}}$  /  $\overline{\phantom{a}}$  /  $\overline{\phantom{a}}$ 

(подпись) (ФИО)

« $\_\_\_$   $\_\_$ 

Руководитель от

(организация)

\_\_\_\_\_\_\_\_\_\_\_\_\_\_\_\_\_\_\_\_\_\_\_\_ /\_\_\_\_\_\_\_\_\_\_\_\_\_\_\_\_\_\_\_\_\_\_\_\_\_/ (подпись) (ФИО)

 $\xarrow{\sim}$  20\_ г.

### **ИНДИВИДУАЛЬНОЕ ЗАДАНИЕ**

### **на прохождение производственной практики (проектно-технологической практики)**

Студент \_\_\_\_\_\_\_\_\_\_\_\_\_\_\_\_\_\_\_\_\_\_\_\_\_\_\_\_\_\_\_\_\_\_\_\_\_\_\_\_\_\_\_\_\_\_\_\_\_\_\_\_\_\_\_\_

## (ФИО)

курс 3 направление подготовки 54.03.01 «Дизайн», профиль «Моушндизайн»

Срок прохождения с «  $\longrightarrow$  20 г. по «  $\longrightarrow$  20 г.

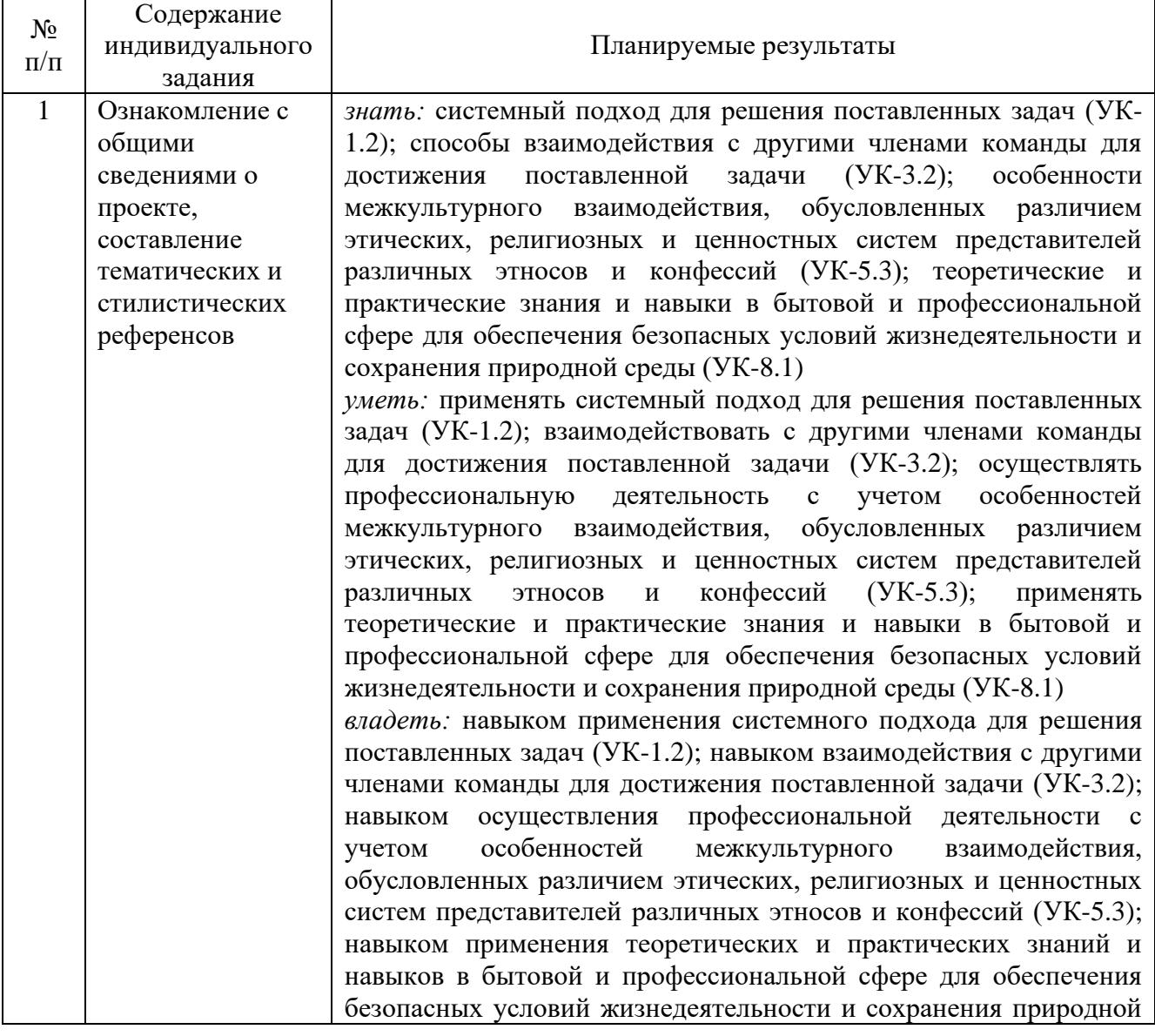

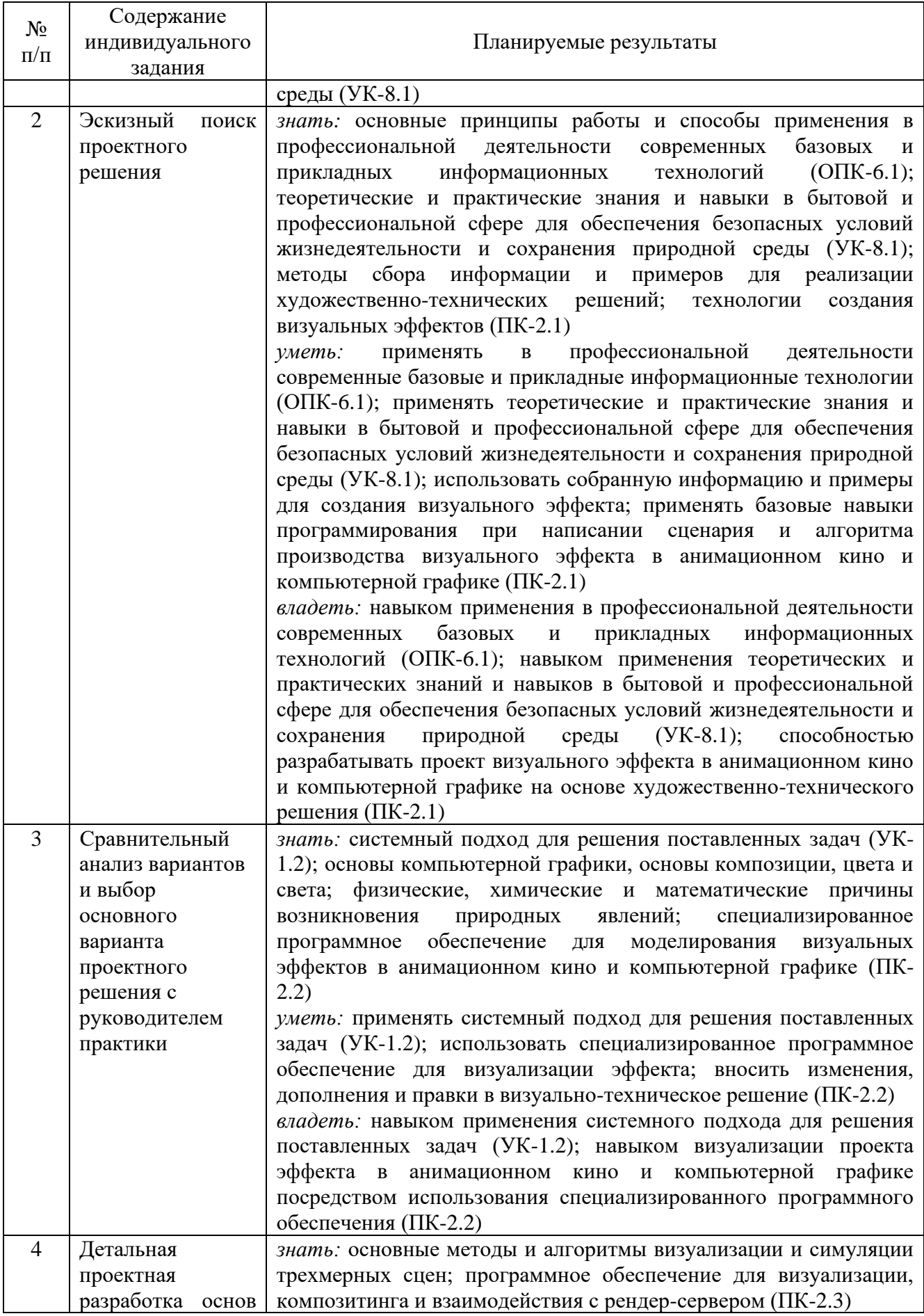

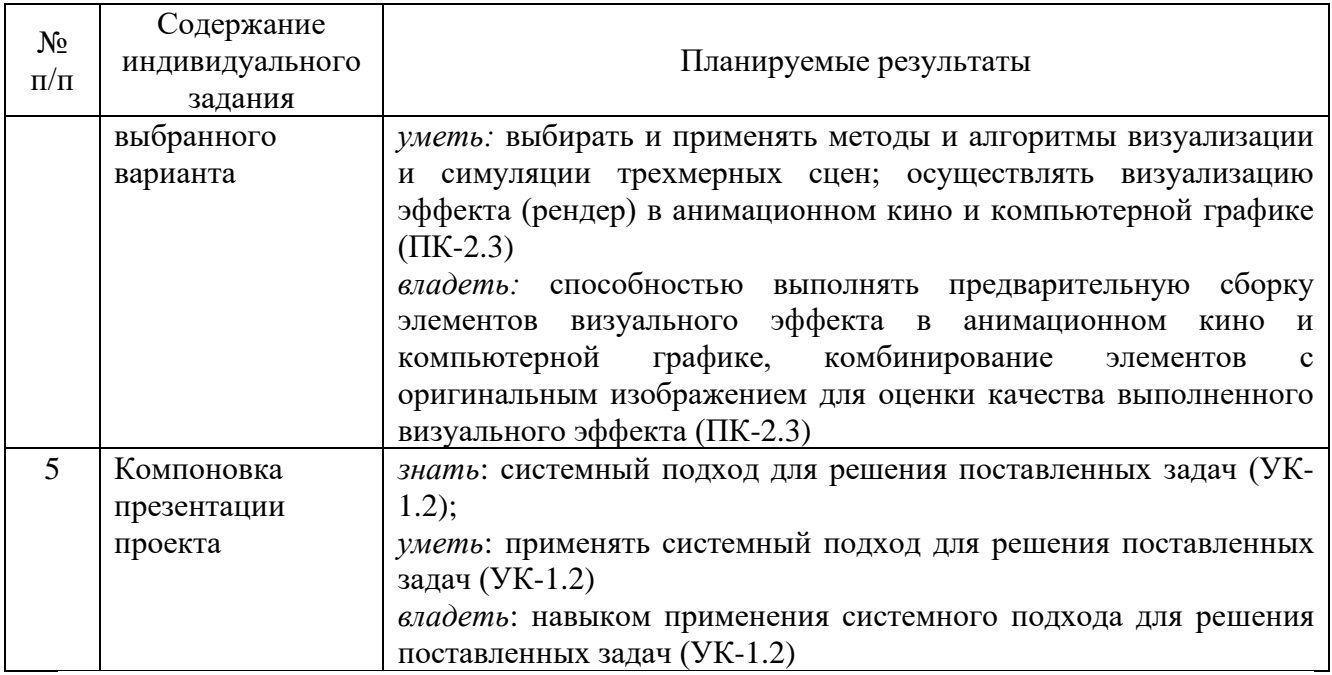

Руководитель практики – от АНО ВО Институт бизнеса и дизайна

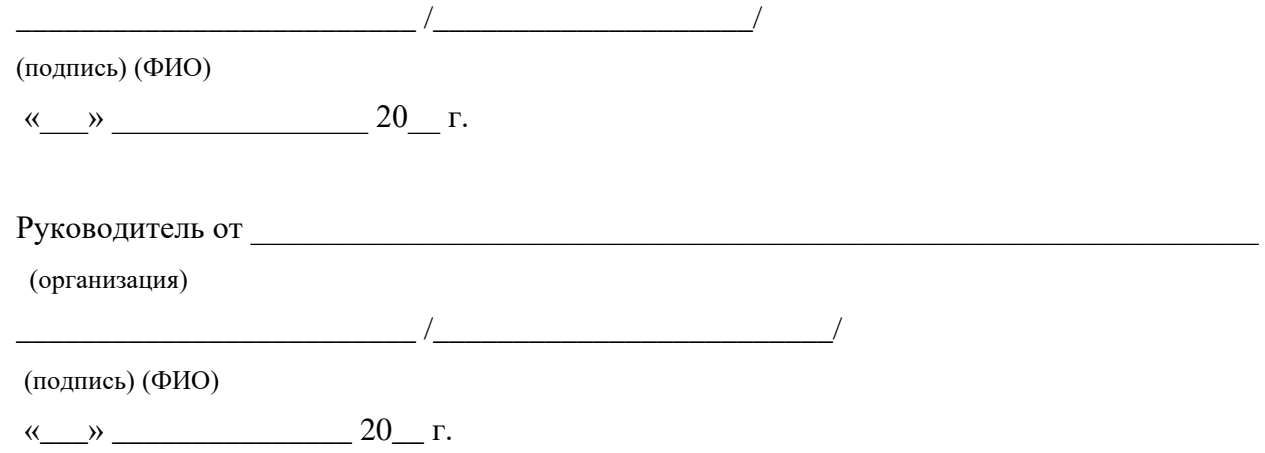

### **ОТЗЫВ-ХАРАКТЕРИСТИКА**

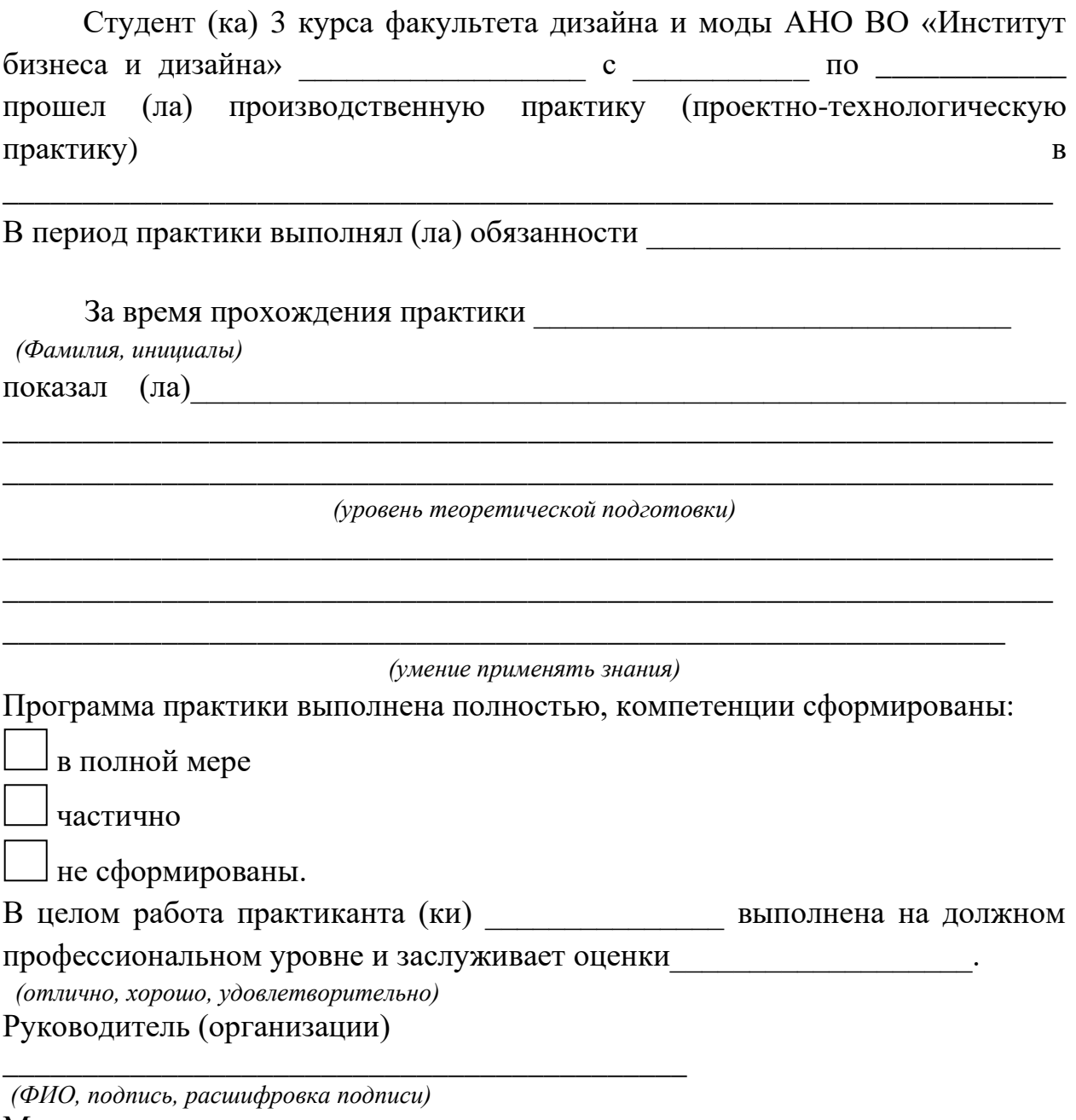

М.п.

Краткие рекомендации руководителю при написании характеристики-отзыва:

1. Успехи в овладении практическими умениями и навыками по направлению подготовки за время практики.

2.Отношение к работе (интерес, инициативность, оперативность, исполнительность, соблюдение трудовой дисциплины и другое)

3. Качество выполненной студентом работы.

4 Умение студента анализировать ситуации и принимать по ним решения.

5. Отношение к выполнению программы практики

6. Оценка

## **Образец оформления раздела «Содержание»**

## **СОДЕРЖАНИЕ**

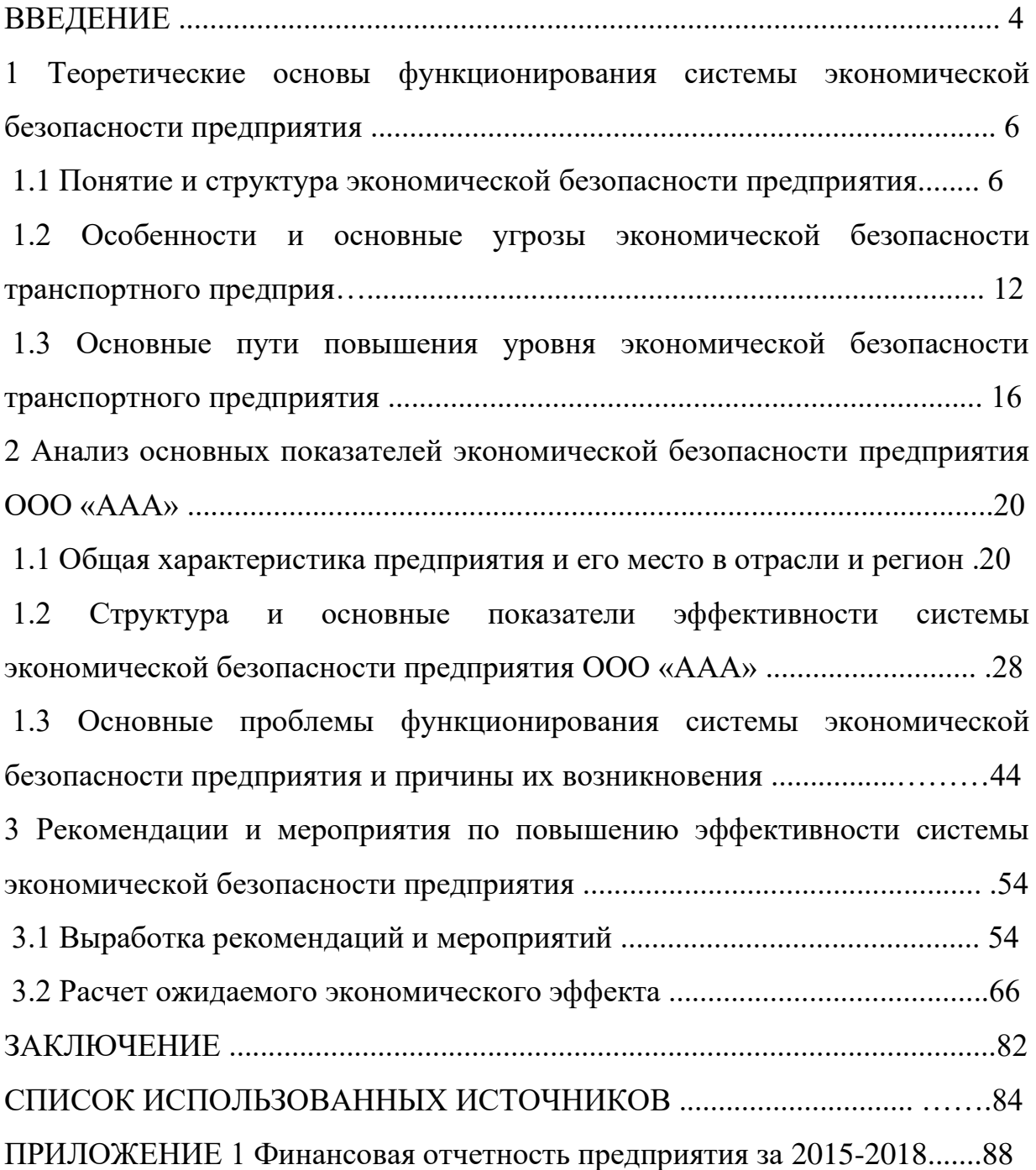

# **Пример оформления раздела «СПИСОК ИСПОЛЬЗОВАННЫХ ИСТОЧНИКОВ»**

#### **СПИСОК ИСПОЛЬЗОВАННЫХ ИСТОЧНИКОВ**

1. О безопасности. Федеральный закон № 390−ФЗ от 28.12.2010 (с изменениями и дополнениями).  $-$  URL: http://www.consultant.ru/ document/cons doc LAW  $108546/$  (дата обращения 01.06.2018)

2. О Стратегии экономической безопасности Российской Федерации на период до 2030 года. Указ Президента РФ от 13.05.2017 N 208. – URL: http://www.consultant.ru/document/cons\_doc\_LAW\_216629 (дата обращения 01.06.2018)

3. Кунцман, М. В. Экономическая безопасность: учебное пособие / М.В.

Кунцман. − М.: МАДИ, 2016. − 152 с. − URL: http://lib.madi.ru/fel/fel1/fel16E398.pdf

4. Криворотов, В.В. Экономическая безопасность государства и регионов: учебное пособие / В.В. Криворотов, А.В. Калина, Н.Д. Эриашвили. − Москва: Юнити−Дана, 2015. − 350 с.

5. Лелюхин, С.Е. Экономическая безопасность в предпринимательской деятельности: учебник / С.Е. Лелюхин, А.М. Коротченков, У.В. Данилова. – Москва: Проспект, 2016. − 336 с. : табл., граф., схем., ил. − Библиогр.: с. 318−321.

6. О противодействии коррупции. Федеральный закон № 273−ФЗ от 25.12.2008 (с изменениями и дополнениями).  $-$  URL: http://www.consultant.ru/document/cons\_doc\_LAW\_82959/ (дата обращения 01.06.2018

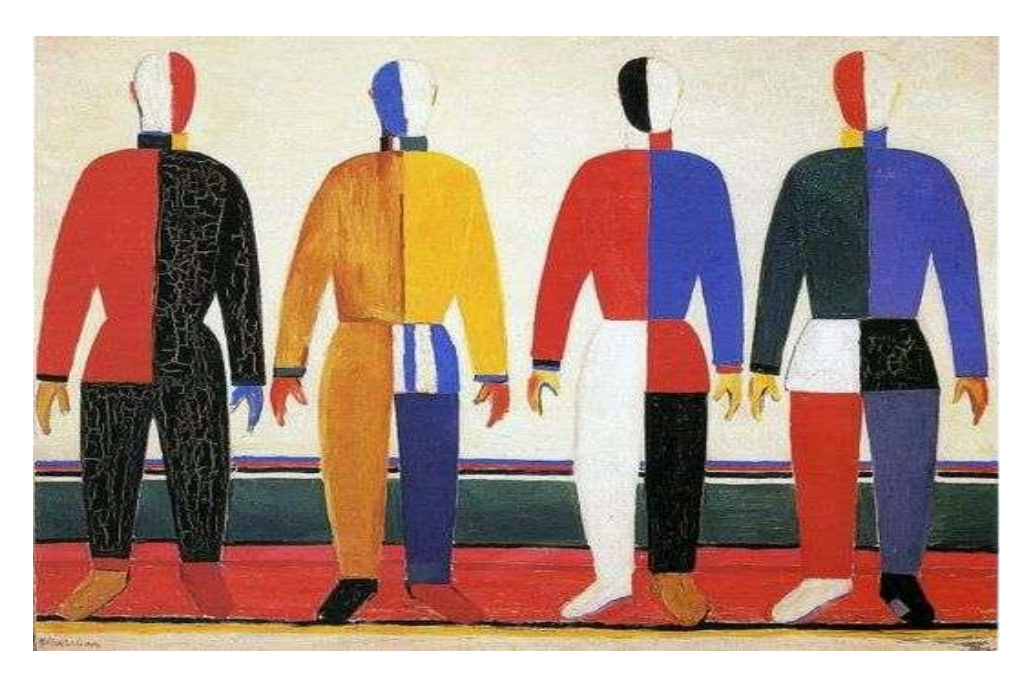

**Пример оформления рисунков, иллюстраций, фотографий** 

Рисунок 9.1 – Репродукция картины Каземира М. «Спортсмены»

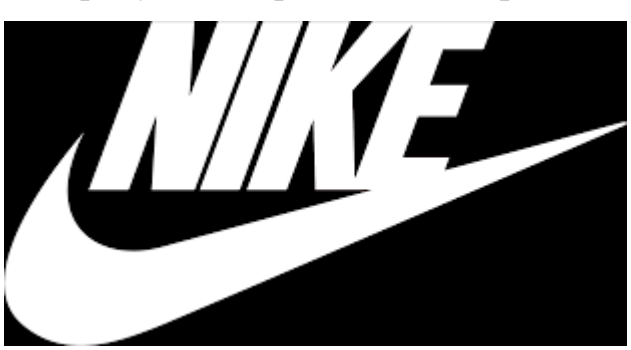

Рисунок 9.2 – Логотип компании «Найк»

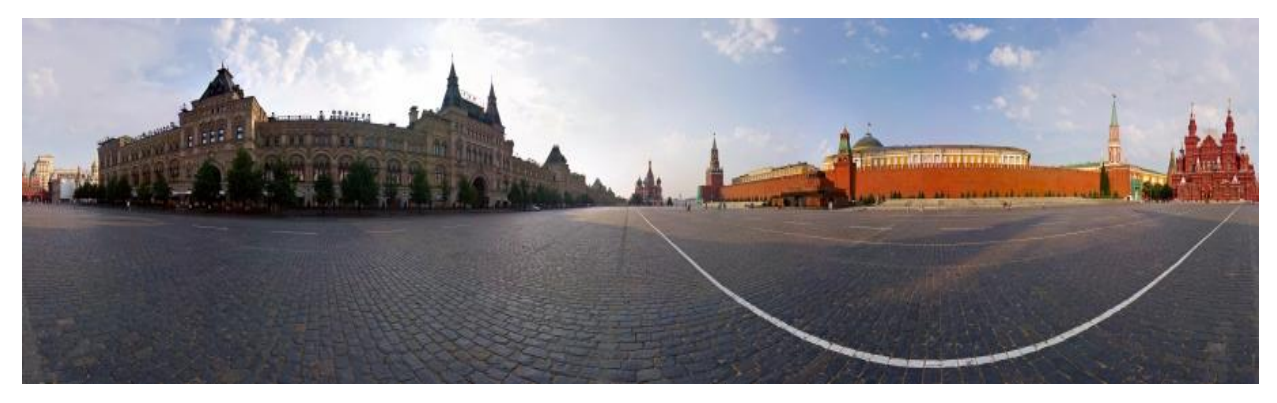

Рисунок 9.3 – Панорама Красной площади г. Москвы

### **РАБОЧАЯ ИНСТРУКЦИЯ ПО ПРОВЕРКЕ ПИСЬМЕННЫХ РАБОТ СИСТЕМОЙ «АНТИПЛАГИАТ»**

1. Зайдите на сайт по ссылке [http://www.antiplagiat.ru](http://www.antiplagiat.ru/) Регистрация

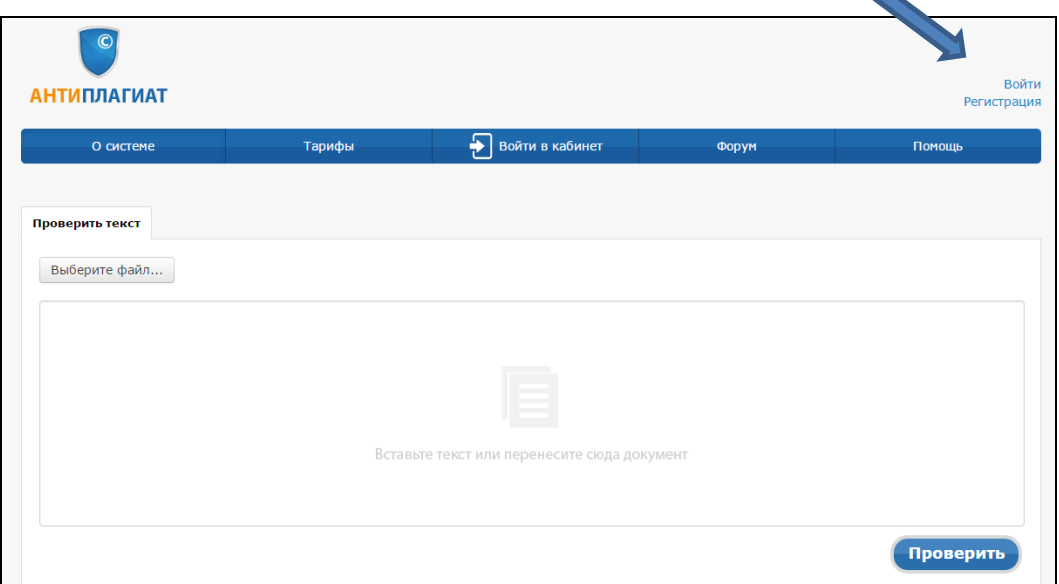

2. Заполните все поля регистрационной формы и зарегистрируйтесь.

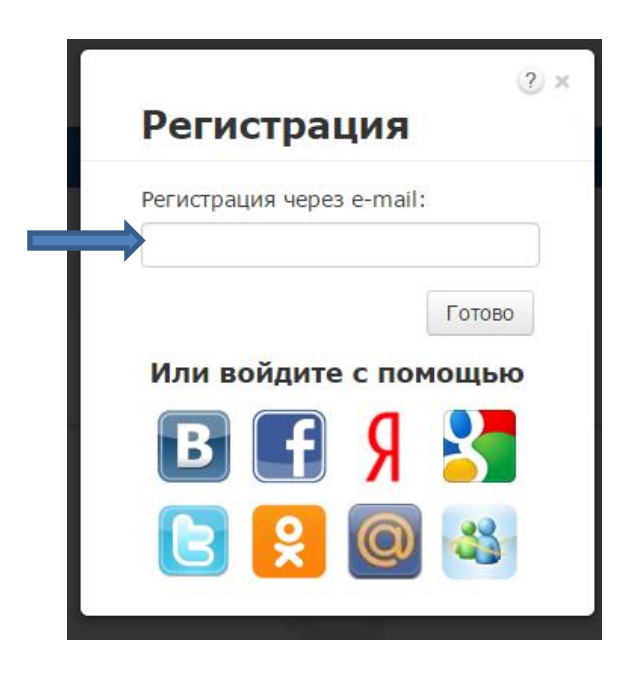

3. Зайдите в «Кабинет пользователя» и загрузите текстовый документ.

Найдите добавленный документ.

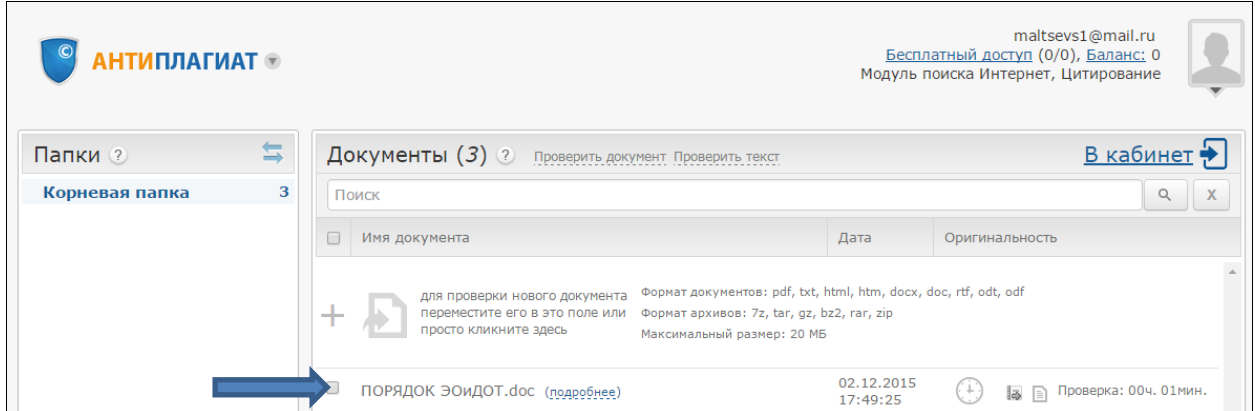

4. В кабинете пользователя найдите добавленный документ и проведите его оценку оригинальности. Посмотрите отчет о проверке.

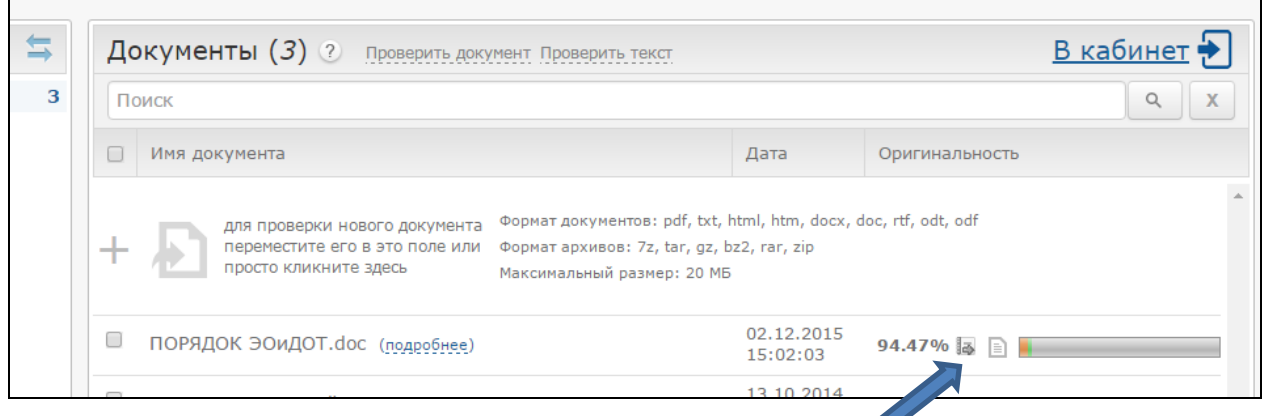

## 5. Распечатайте результат проверки

 $\mathsf{r}$ 

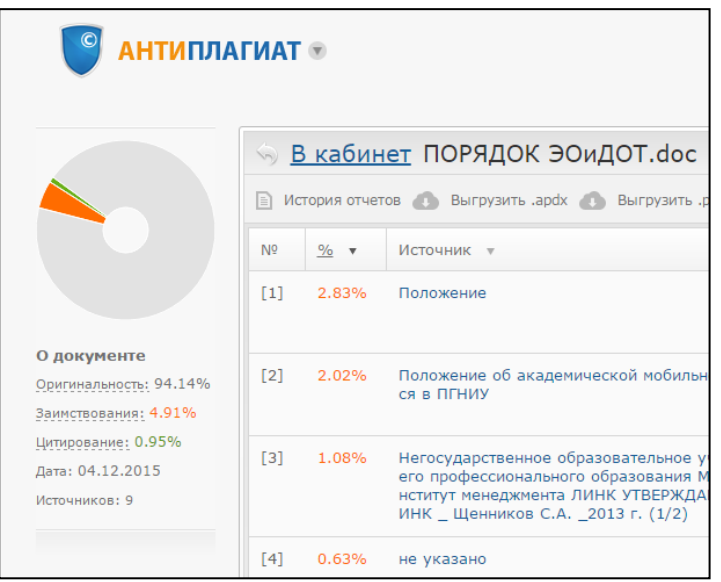

 $\overline{\phantom{a}}$ 

## **ПРИЛОЖЕНИЕ 11 Образец оформления отчета в переплет**

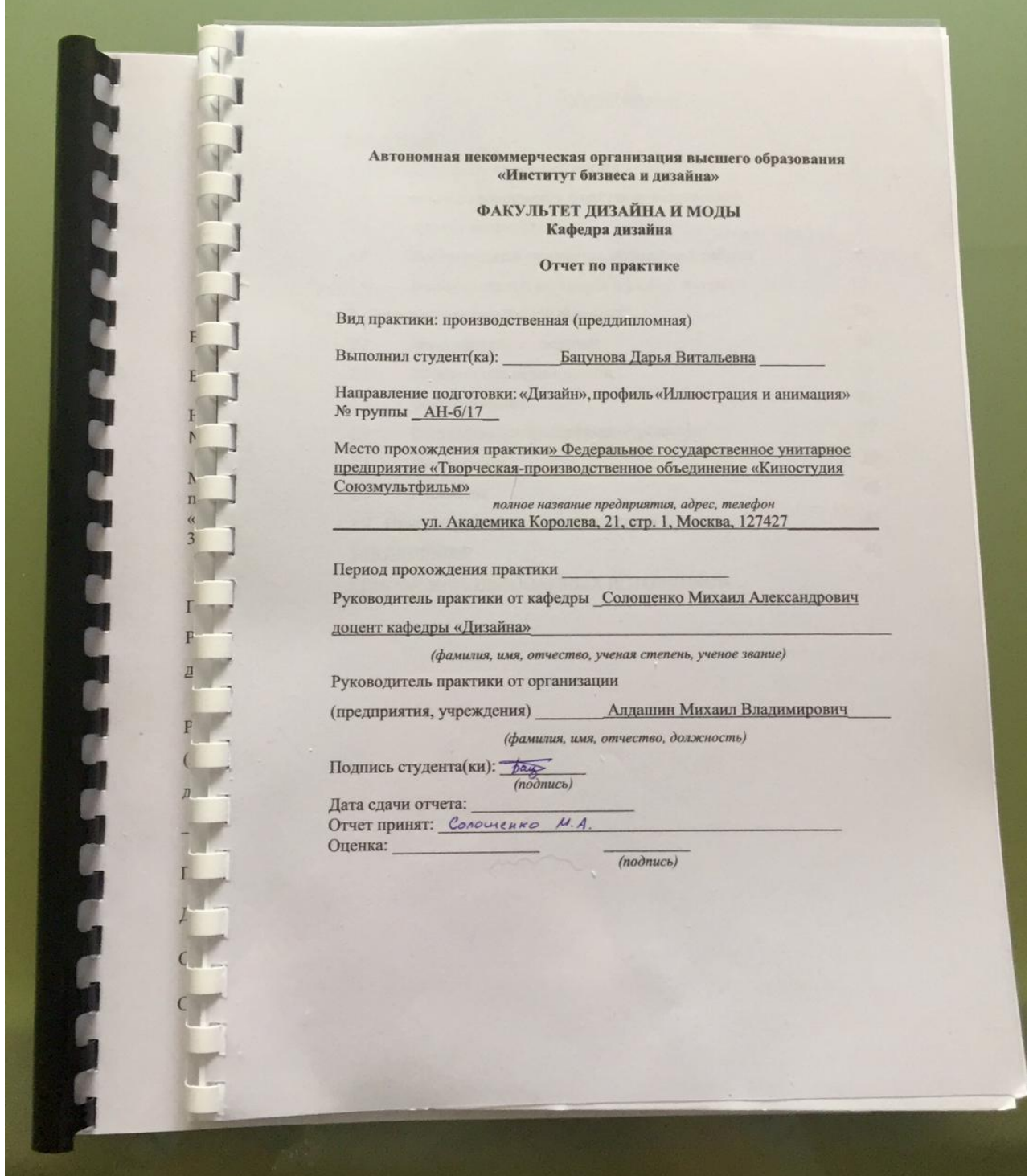